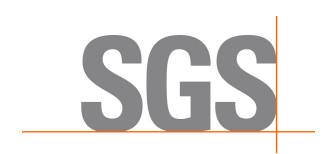

# **SGS DIGITAL SIGNATURE SIGNING (DSS)-**

# **FREQUENTLY ASKED QUESTIONS**

## **1. What is Digital Signature?**

**Digital Signature** (also known as public digital signature and/or electronic signature) is not a scanned image of a signature nor a inscription of a signature onto the report. Digital signature utilizes public key encryption to verify digital information such as documents and emails.

Digital signature gives:-

**Verification** which helps verify the subscriber oneself.

**Integrity** which helps confirm that no changes or falsifications made to the content after signature attached.

**Non-repudiation** which helps prove the source of content.

## **2. What is the purpose of digital signature in the report?**

The purpose of digital signature is to protect the report. Users can immediately identify whether or not SGS genuinely issues the document to prevent falsified reports.

## **3. When does SGS start adding digital signature into the report?**

Digital signature will be added to all testing PDF reports issued from **1 February 2013.**

## **4. What will be shown on the verified SGS digital signature report?**

Upon opening a PDF report, you will see the SGS digital signature banner in PDF reader information bar as shown below:

Certified by SGS Document Signing, SGS Group Management SA, certificate issued by GlobalSign Primary SHA256 CA for Adobe.

Signature Panel

which means:

- 1. The report is issued by SGS.
- 2. The report is not modified during its transfer

#### **5. What will be shown on a damaged digital signature report?**

The following banner will be shown or in some case no any banner will appear.

The validity of the document certification is UNKNOWN. The author could not be verified.

#### **6. What software is required to open the PDF files containing digital signature?**

Signature Panel

Adobe Acrobat Reader 8 or above is required to view the digital signature report.

#### **7. How to get Adobe software?**

Go to Adobe official download centre to obtain the free software.

# **8. If the client uses old Adobe Acrobat Professional Version, will the new Reader version replace the old one?**

No, that will be two independent software.

#### **9. Can digital signature be added to reports issued before 1 February 2013?**

Yes. Please contact us for this arrangement.

# **10. Is it possible to sign an additional signature to PDF files already containing digital signature?**

If an additional signature is attached to the PDF files already containing digital signature, the file would be regarded as altered. Therefore, please avoid this action.

# **11. What should be done if one of the following issues is encountered when opening a report containing digital signature**

## **1**)**It takes some time (for example, 30-60 seconds) to open the file.**

## **2**)**A proxy server validation window pops up.**

Please contact your IT department to check whether you have access rights to the links below: http://crl.adobe.com/cds.crl

http://crl.globalsign.com/gs/gsprmsha2adobe.crl

If you have no access rights, you could still open the report after your internet connection is turned off.